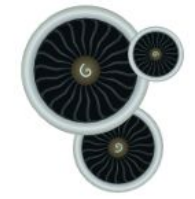

### GasTurb 13

### **COMPONENT MAPS**

3.

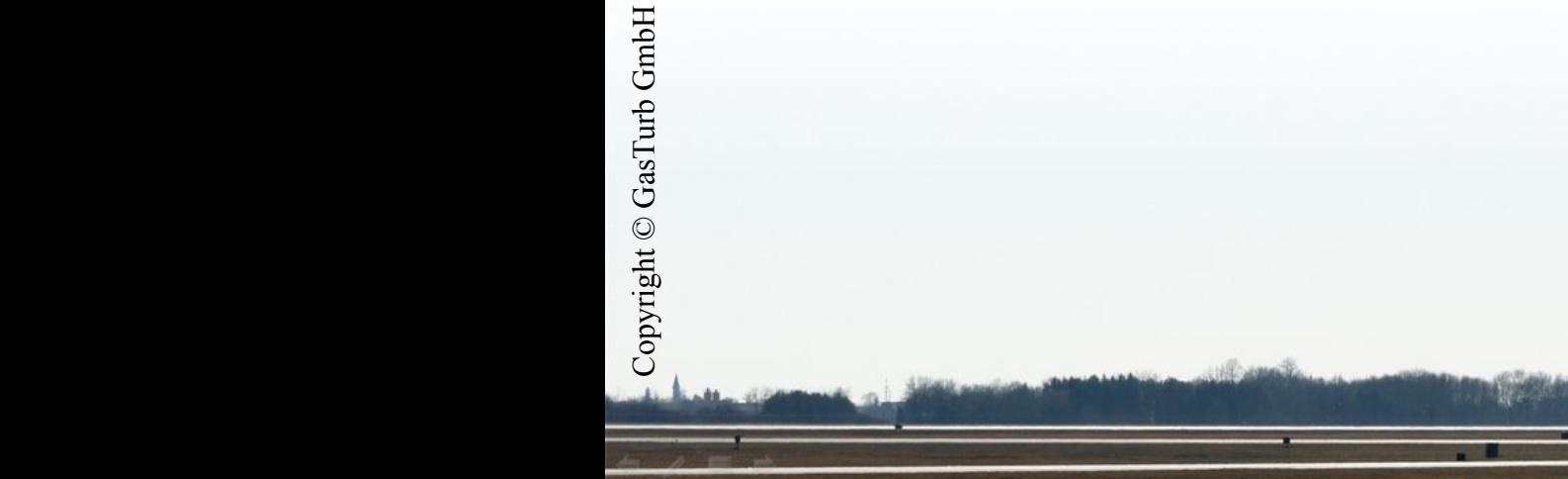

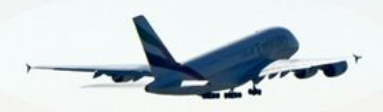

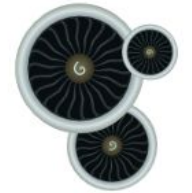

# **GasTurb 12 Main Window**

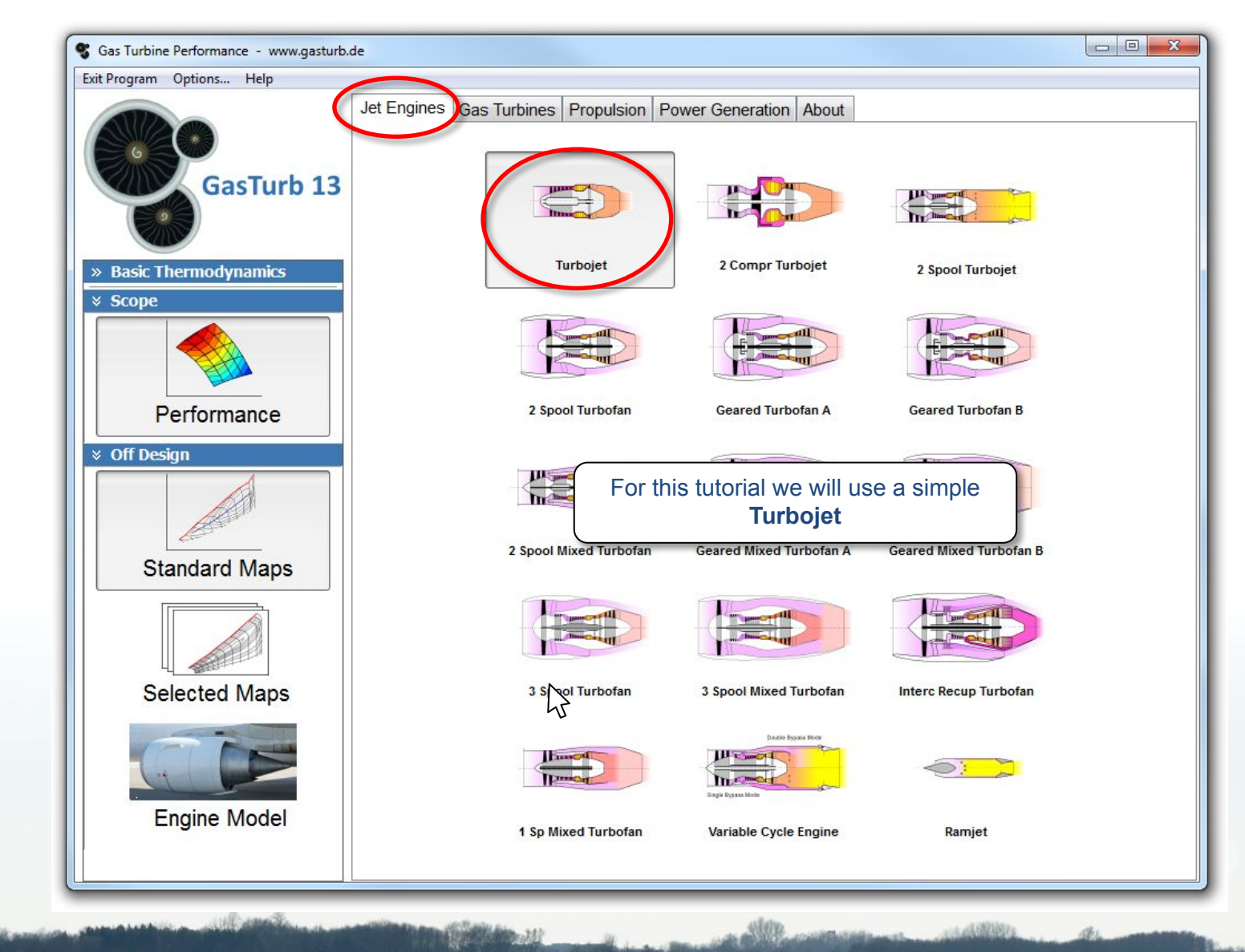

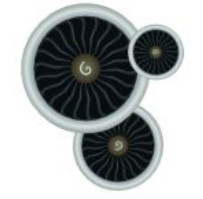

### **We Need Some Data**

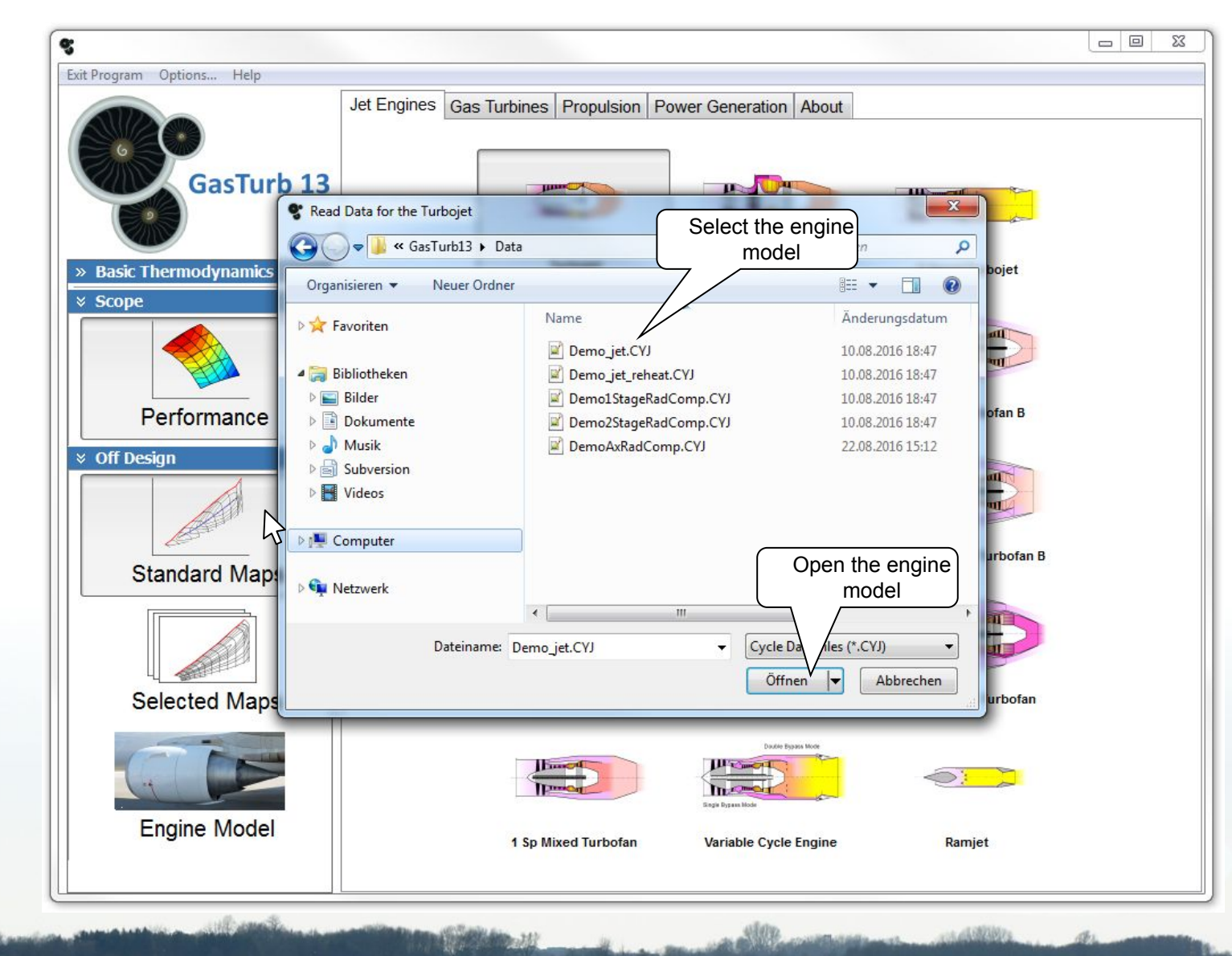

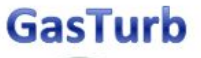

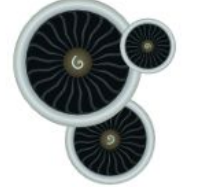

Copyright © GasTurb GmbH

Copyright © GasTurb GmbH

# **Off-Design Input Data Page**

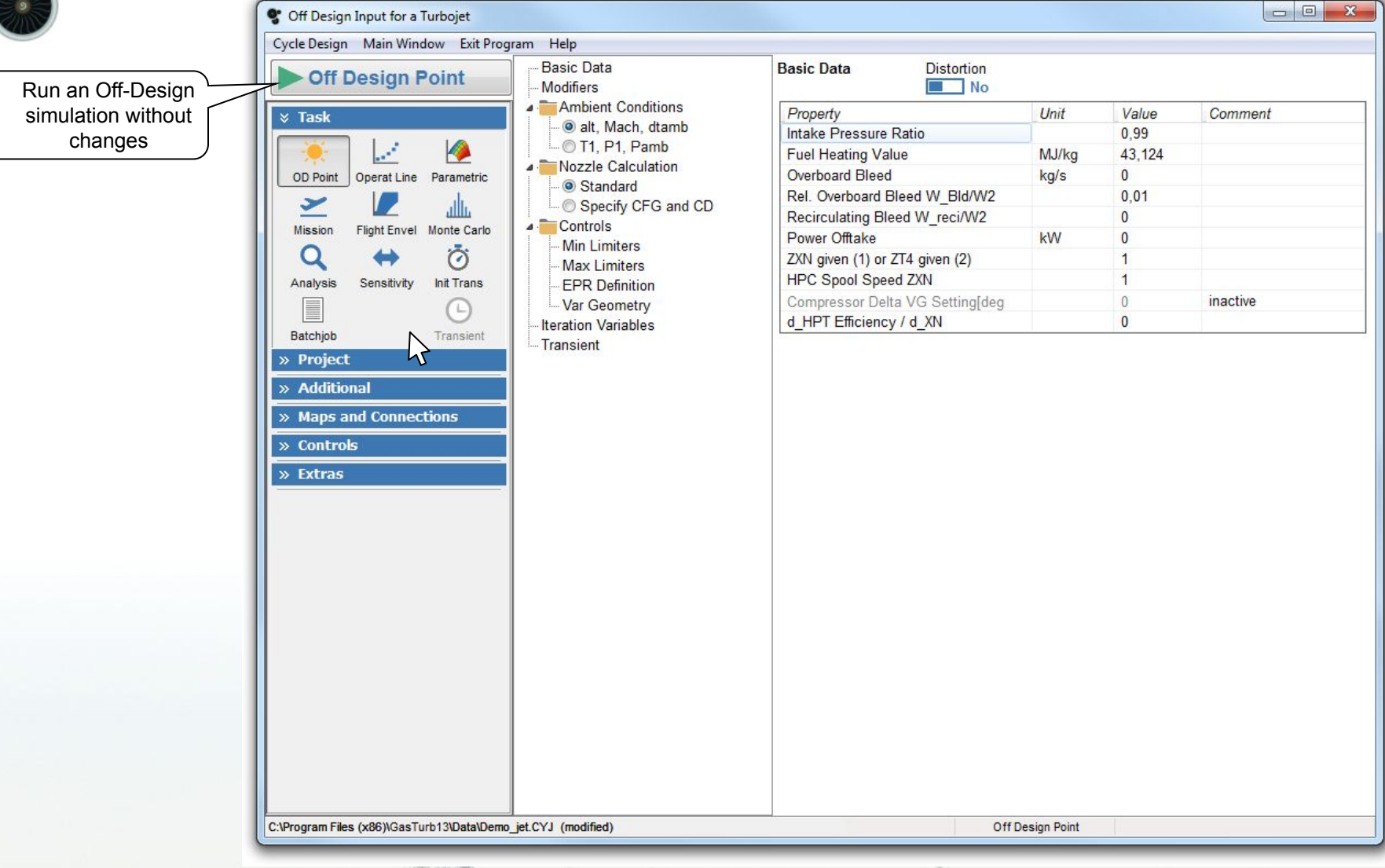

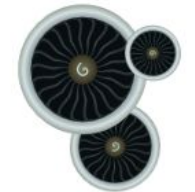

### **Off-Design Point Summary**

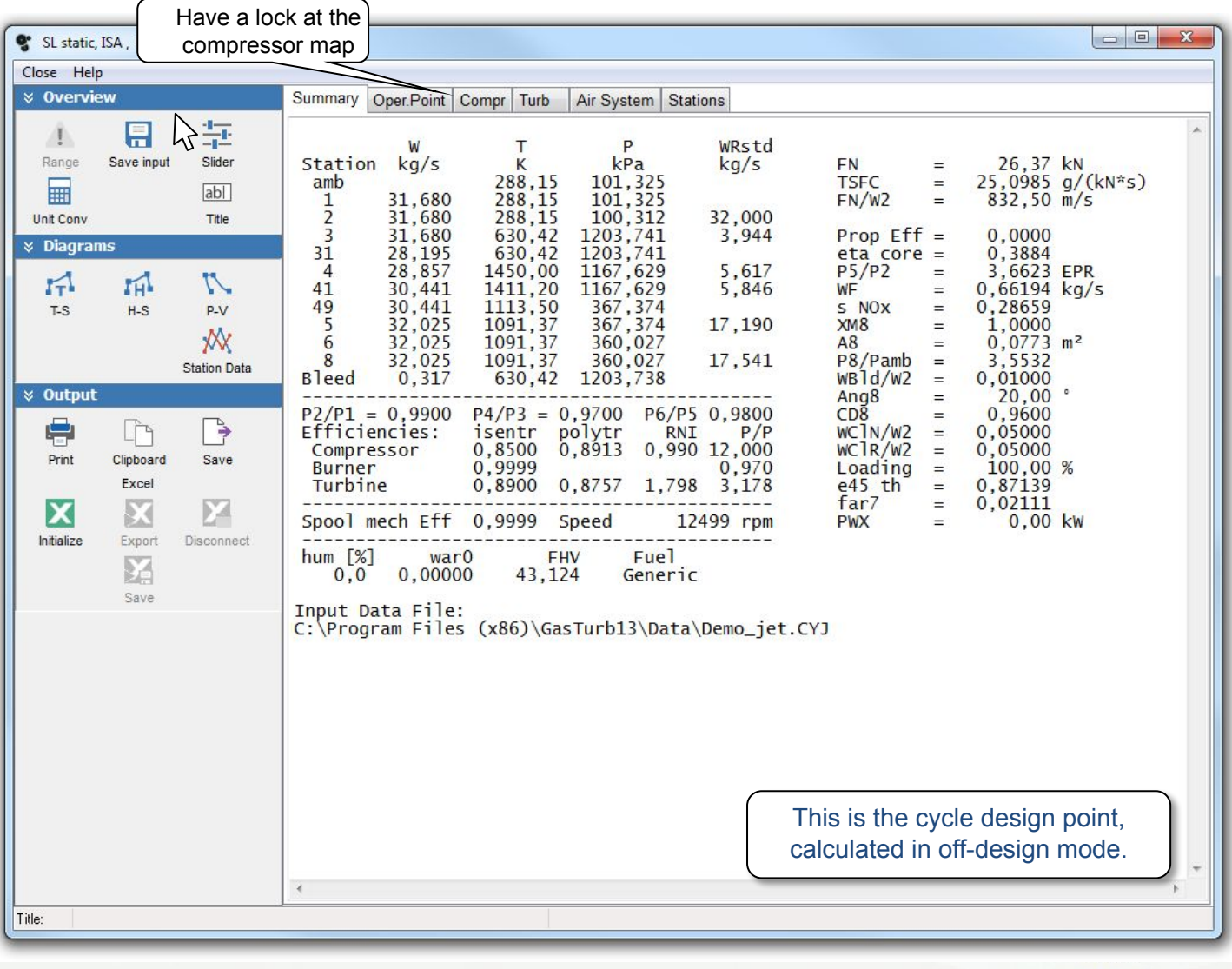

. .

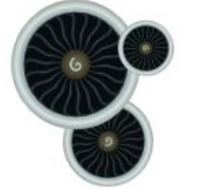

Copyright © GasTurb GmbH

### **Standard Compressor Map**

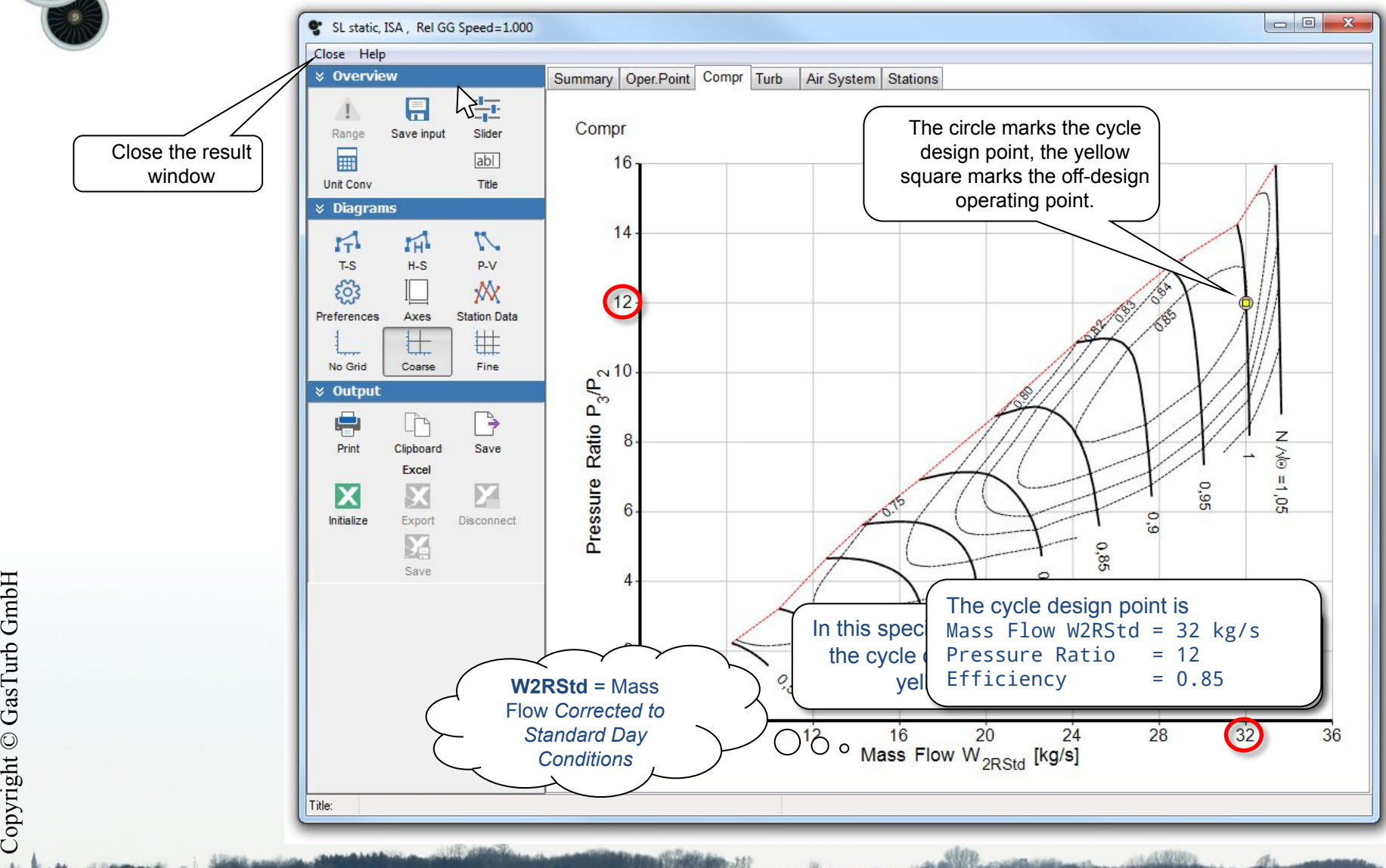

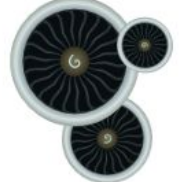

Copyright © GasTurb GmbH

Copyright © GasTurb GmbH

# **Off-Design Input Data Page**

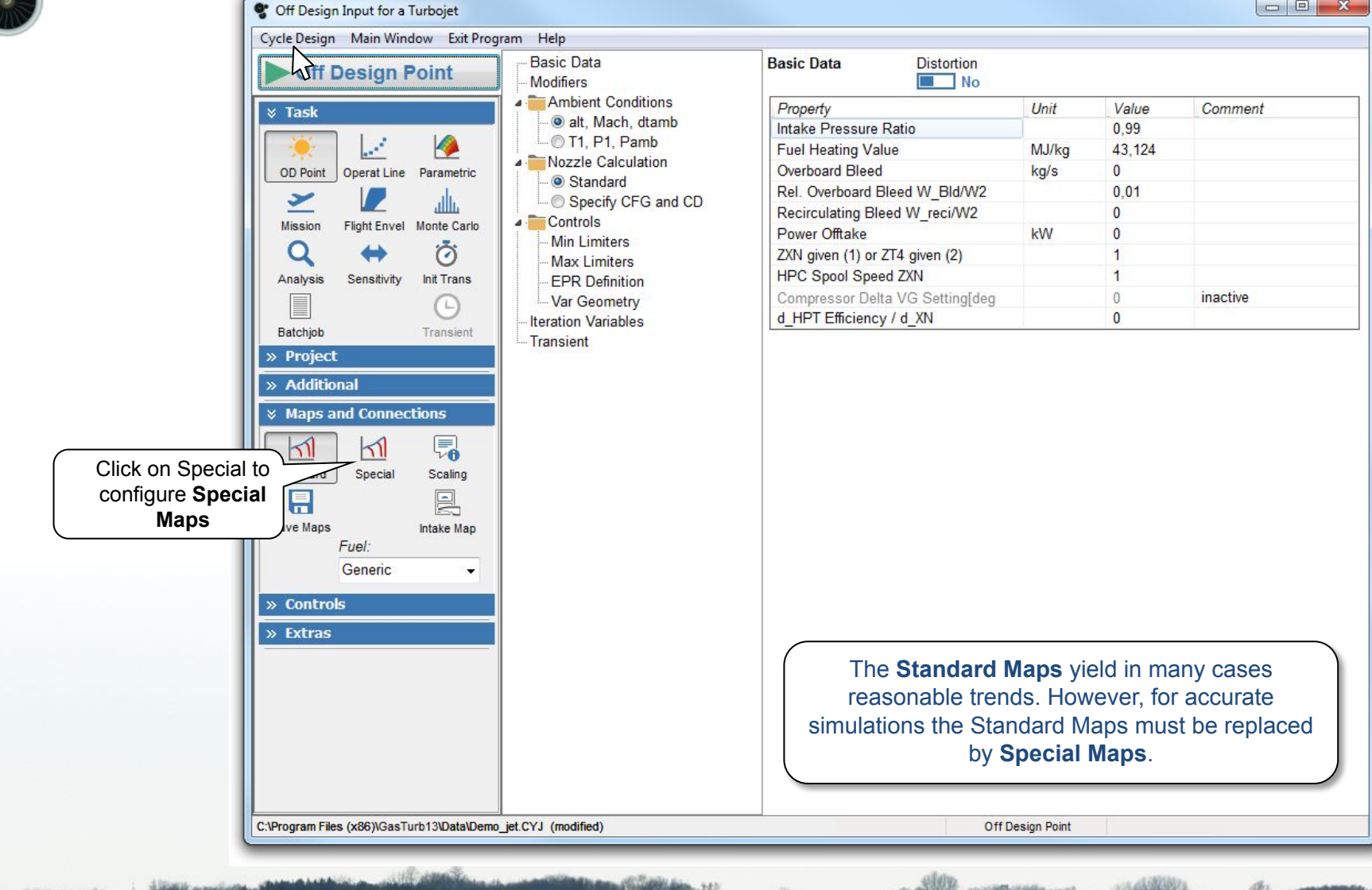

3.

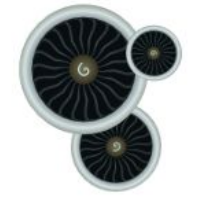

## **HP Compressor Map**

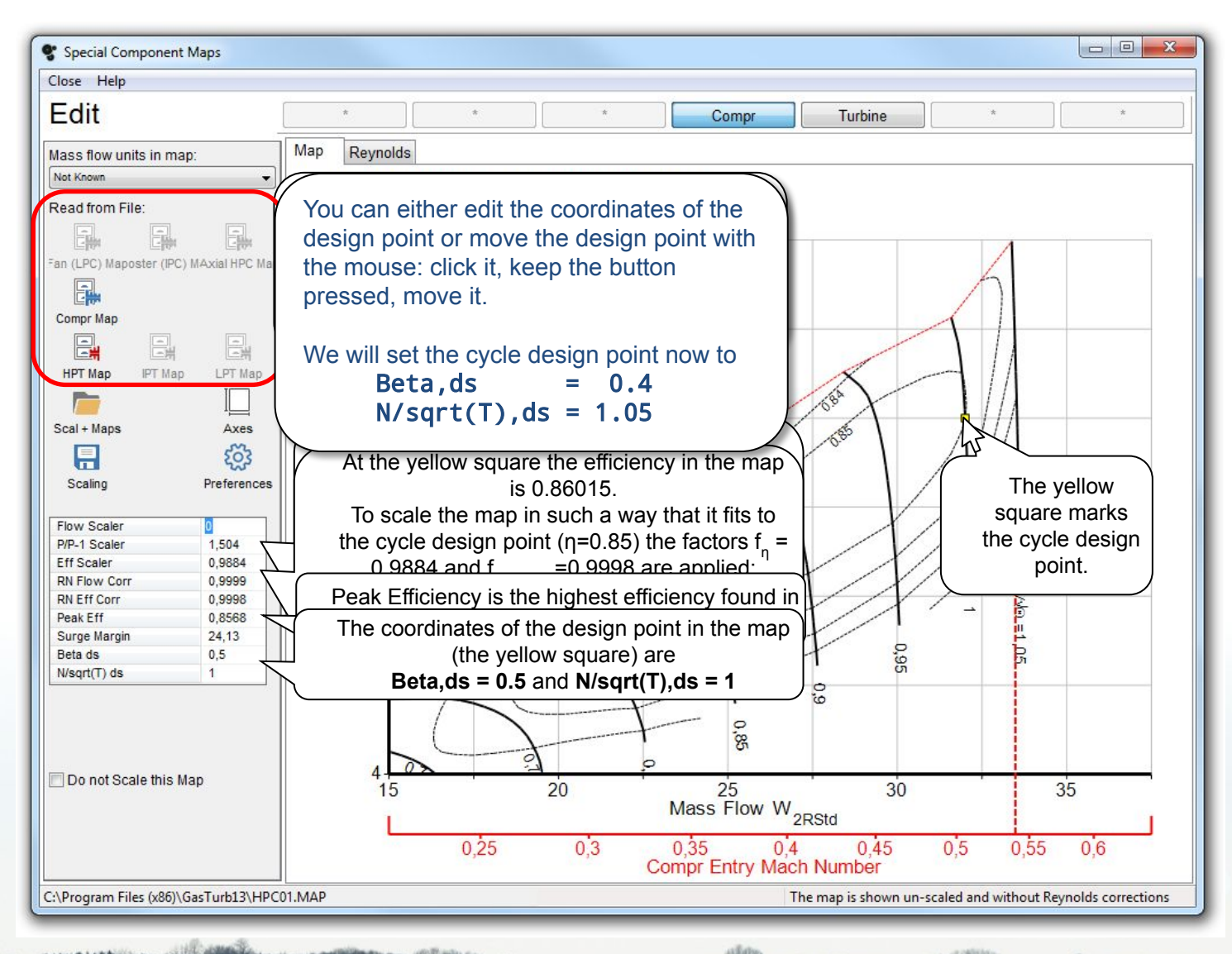

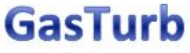

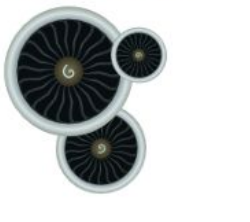

### **Map Scaling**

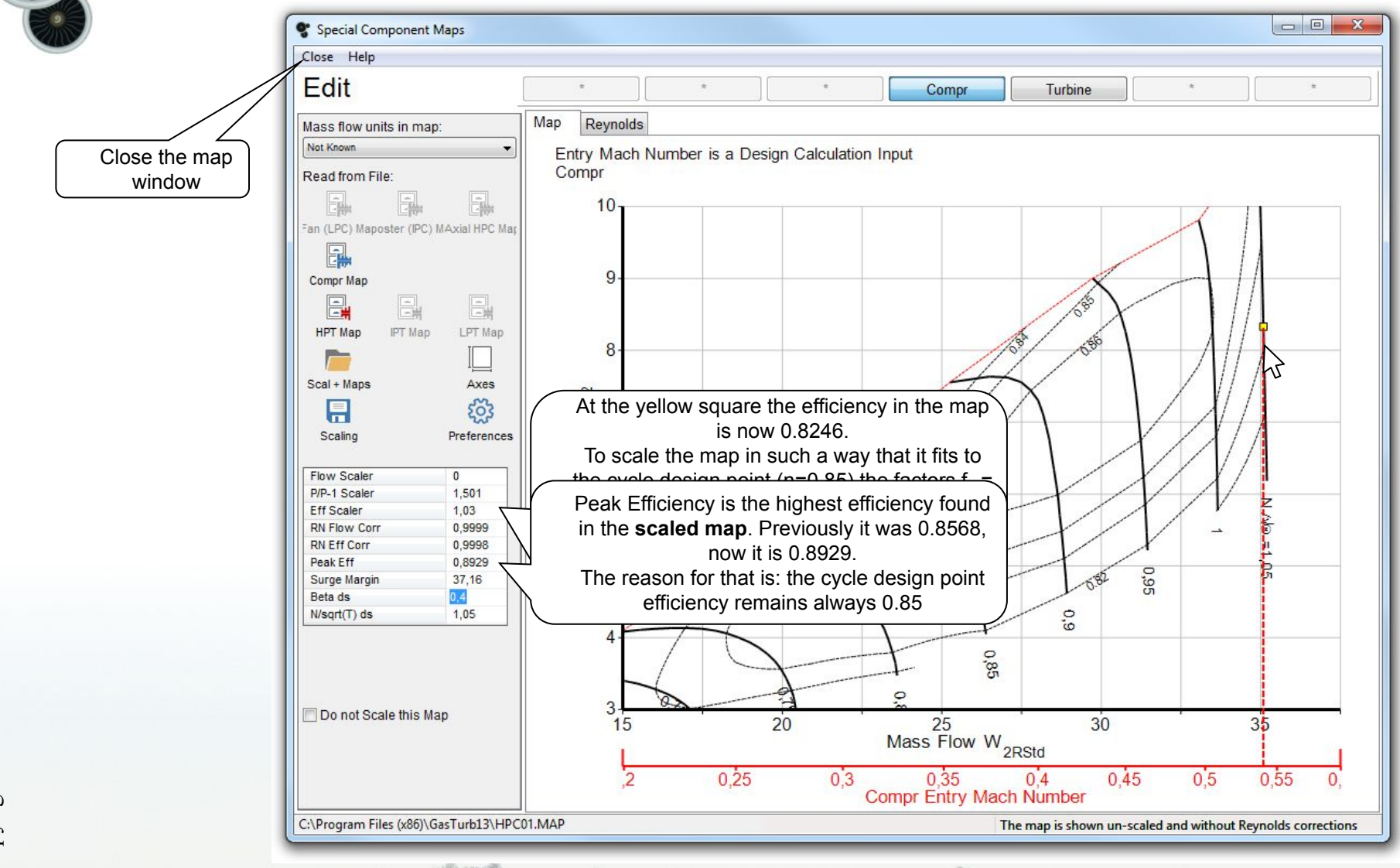

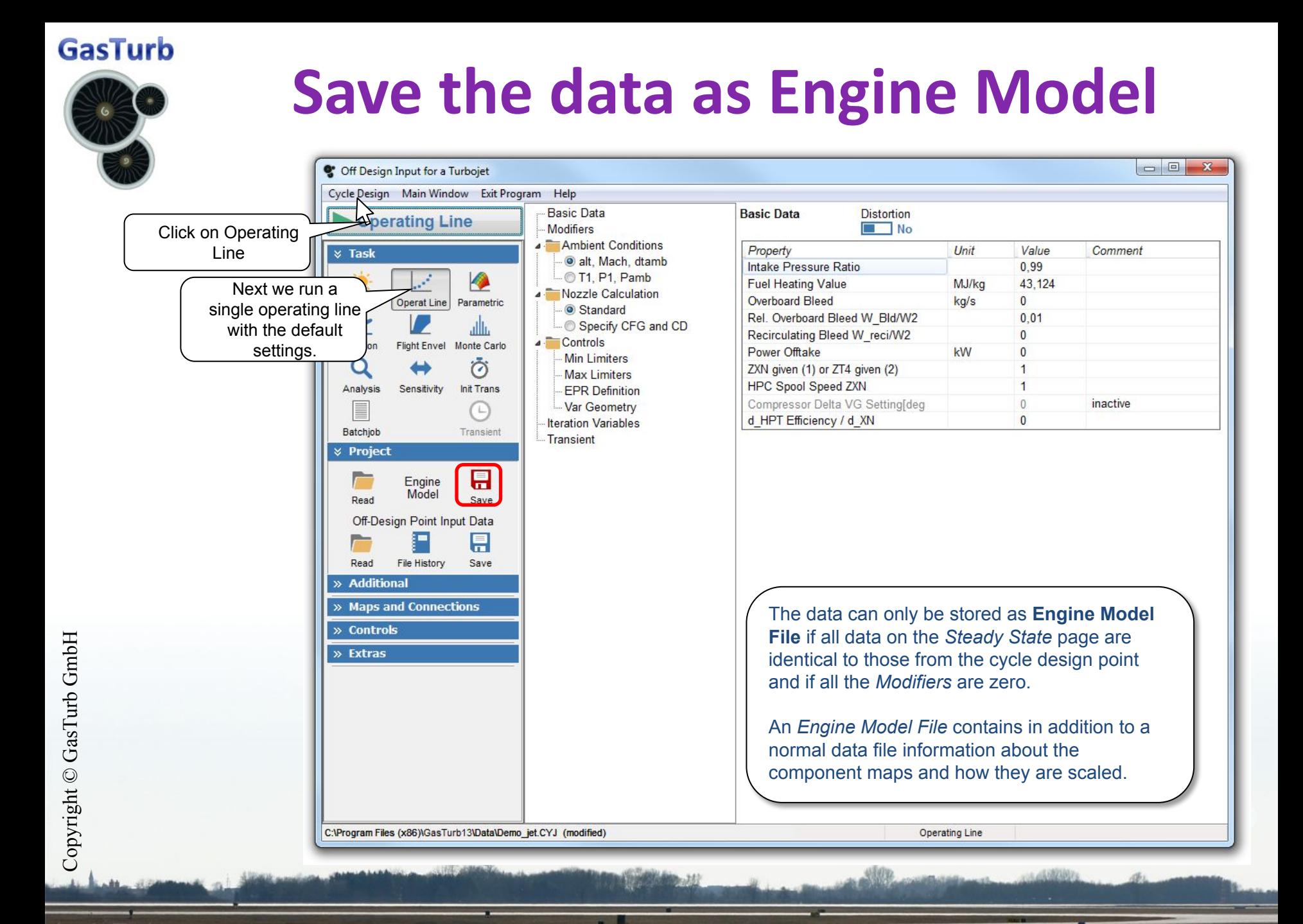

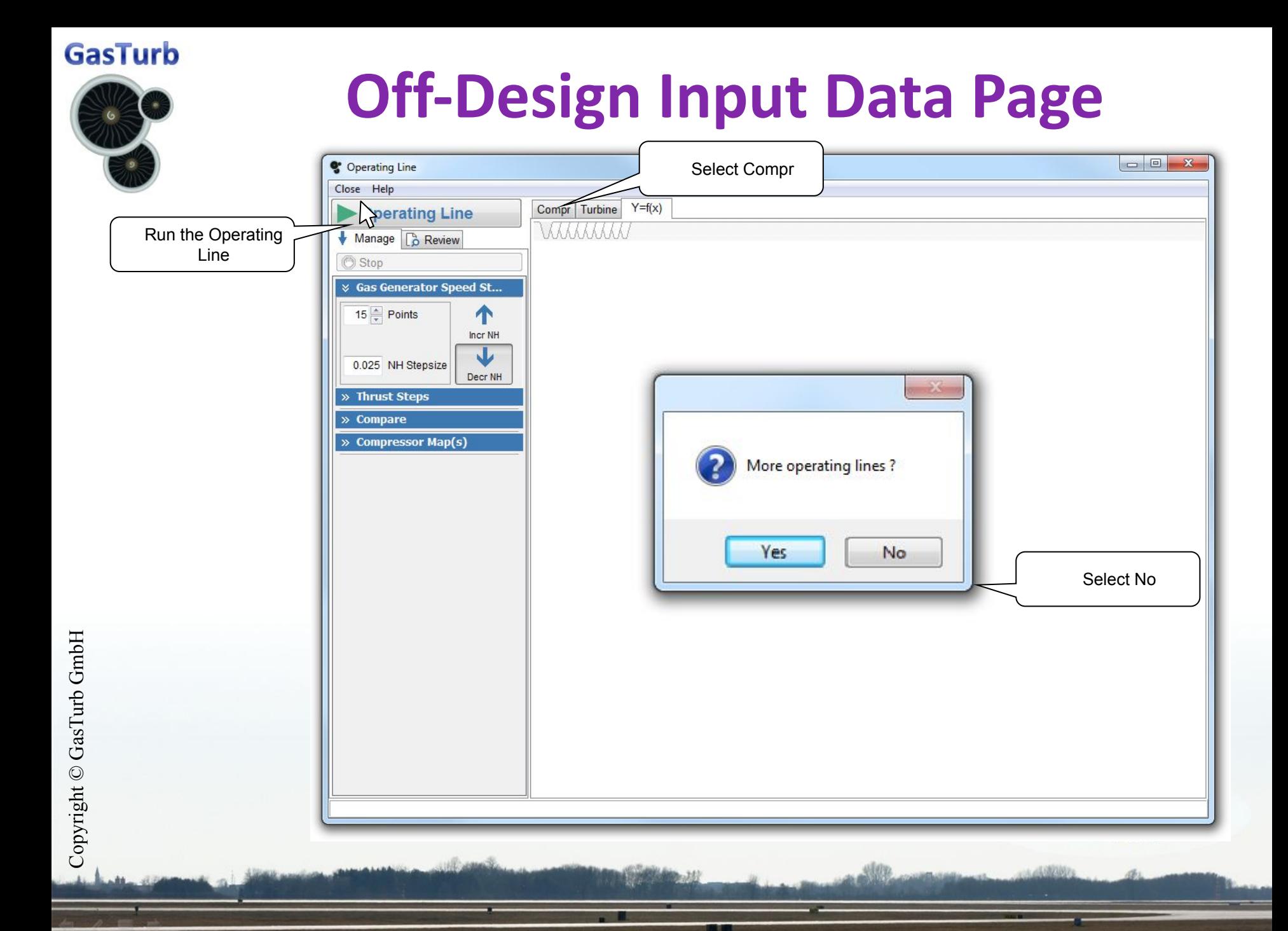

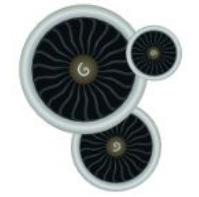

### **Compressor Map New**

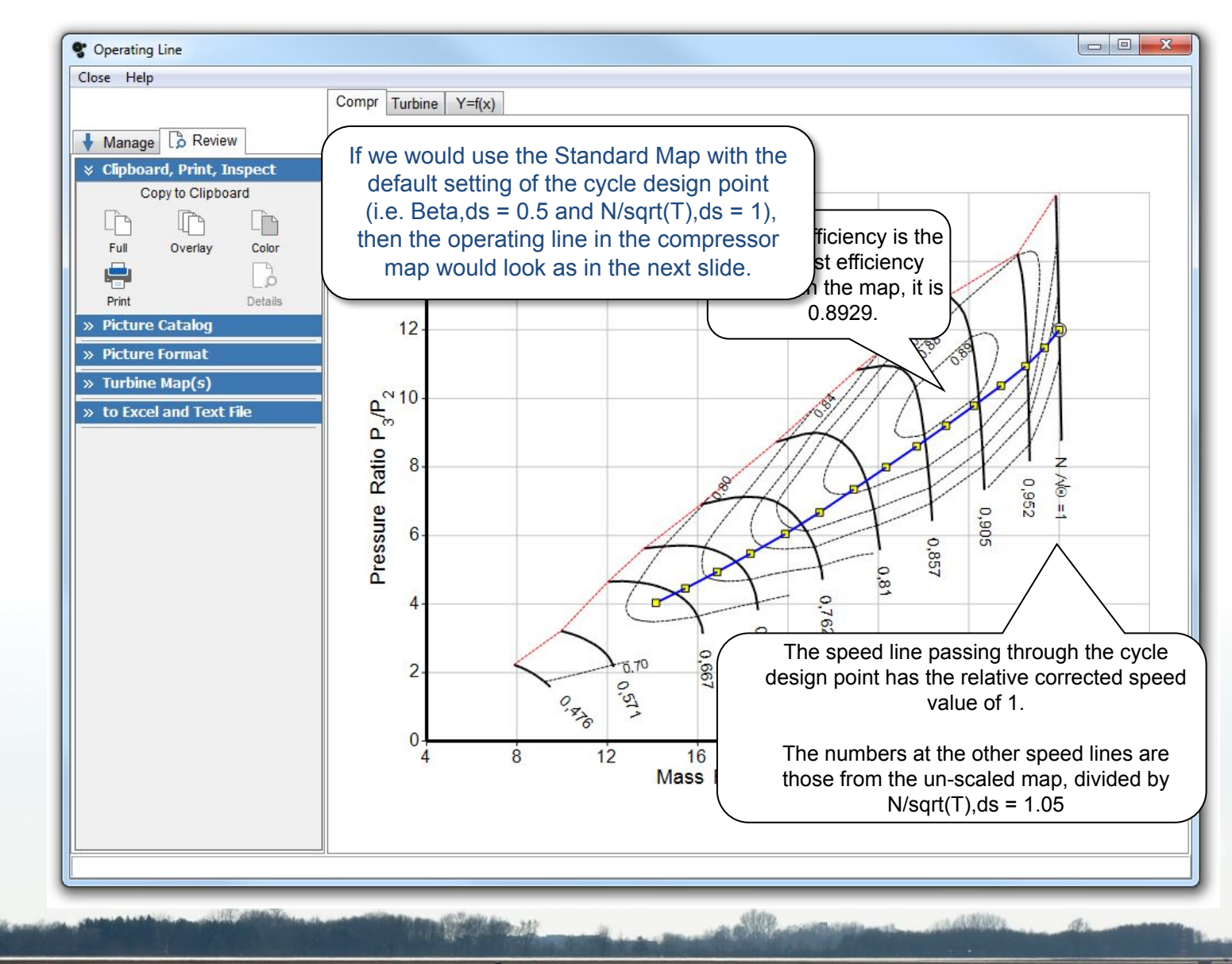

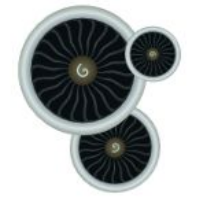

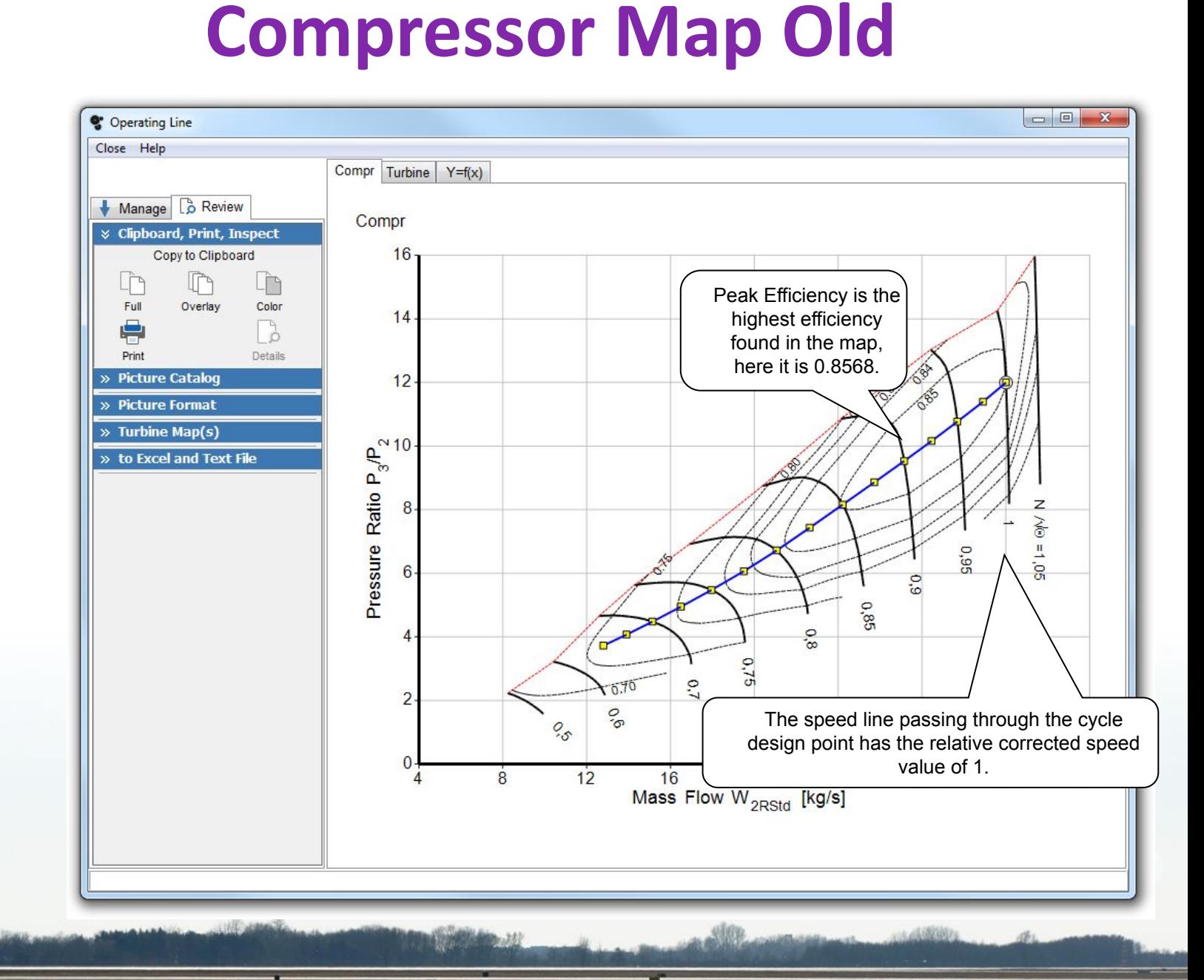

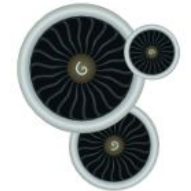

# **Effect of Map Scaling on SFC**

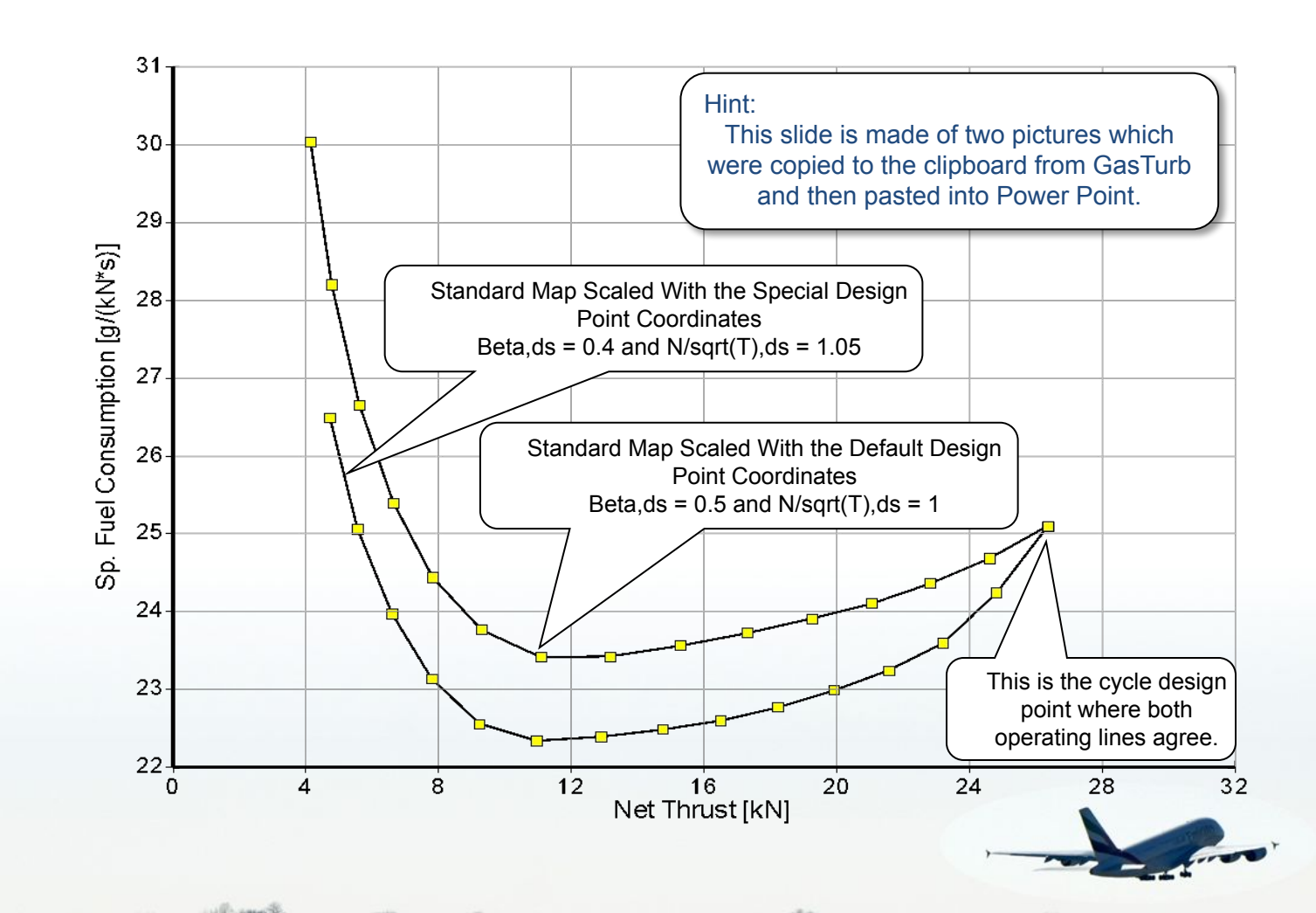

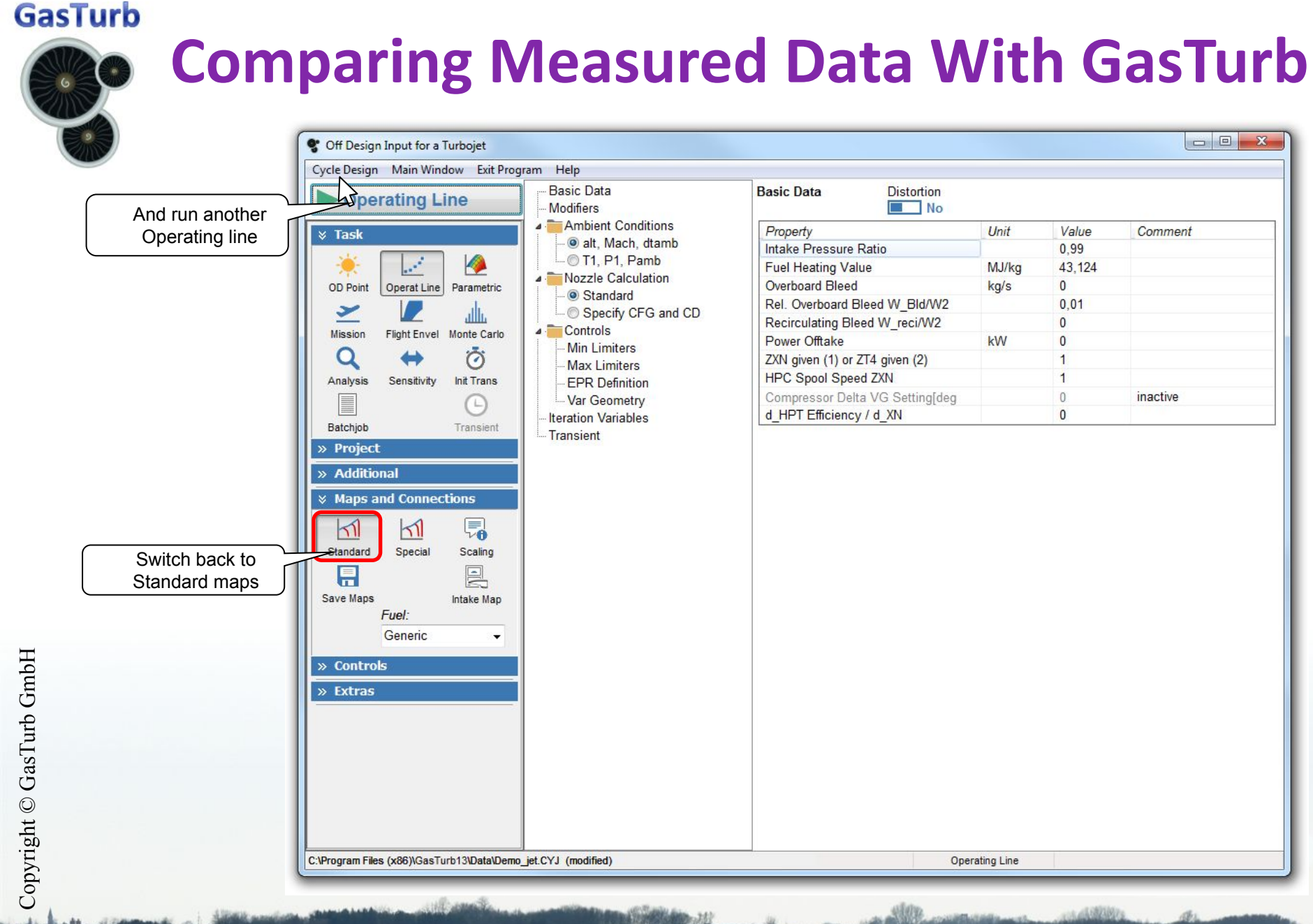

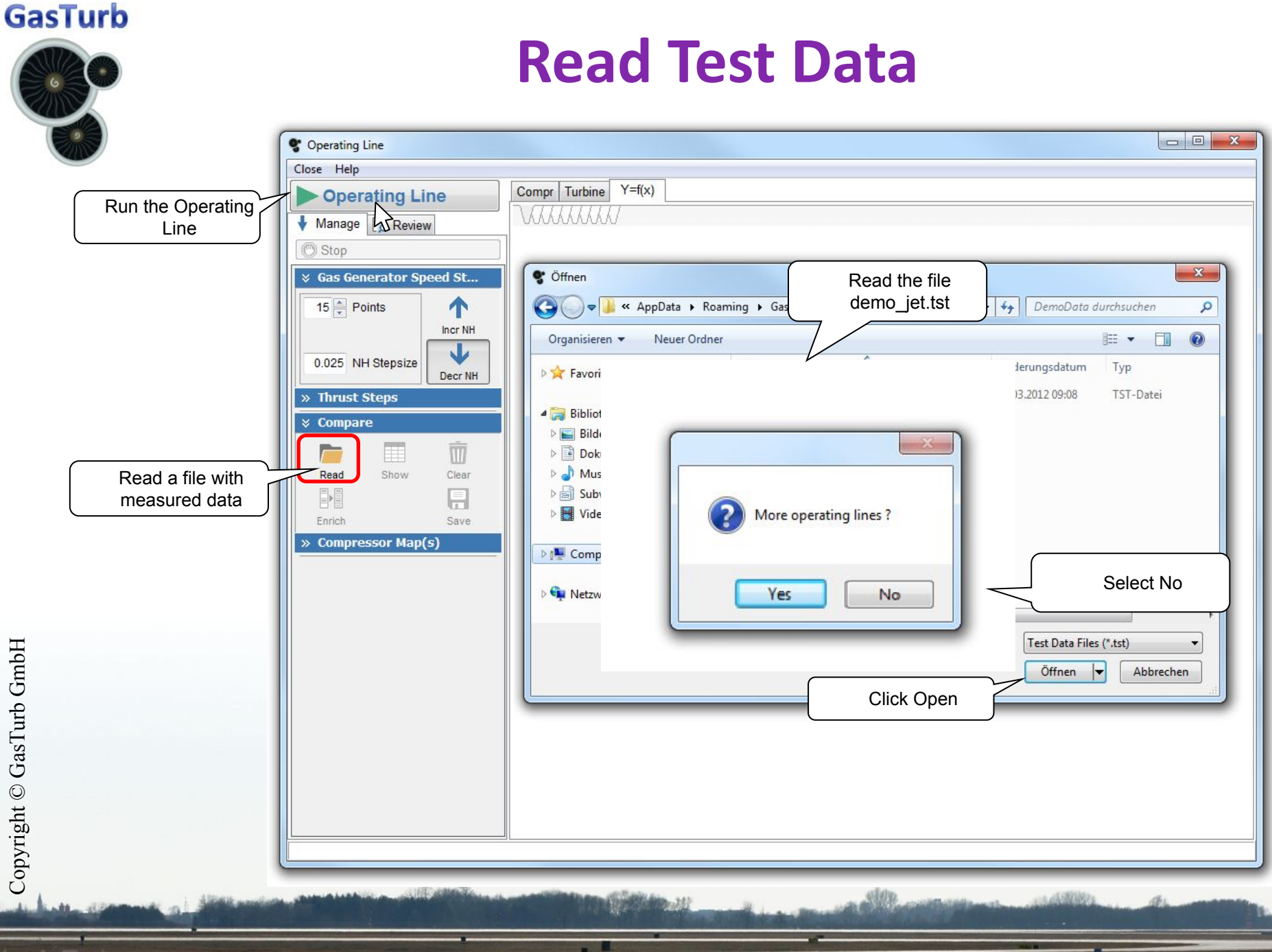

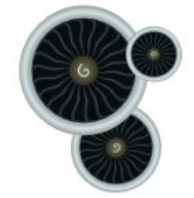

### **Making the Comparative Data Visible**

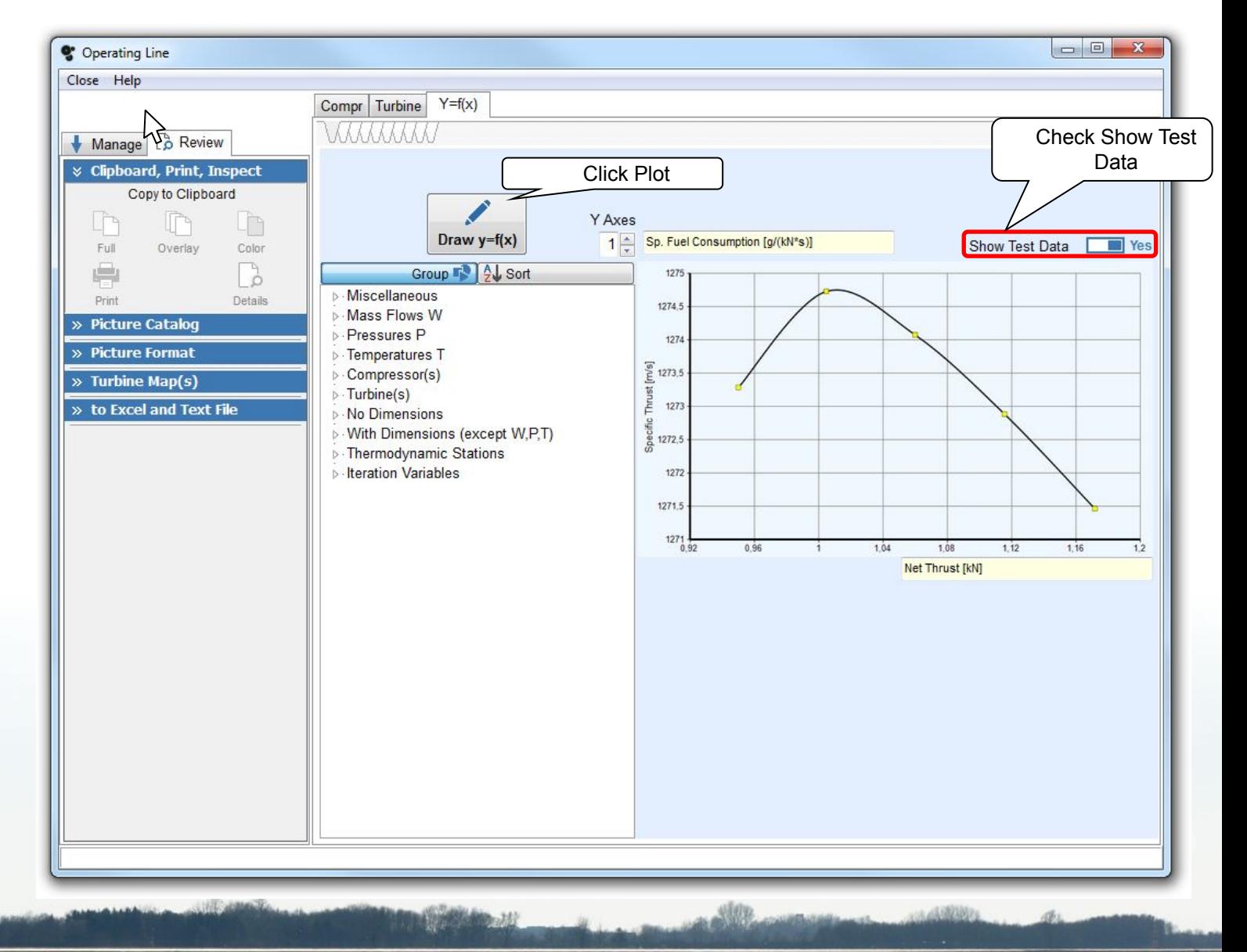

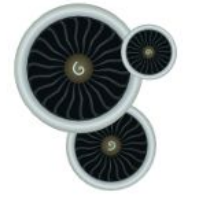

Click on New Picture and plot the isentropic compressor efficiency over the corrected compressor flow

### **Comparing SFC**

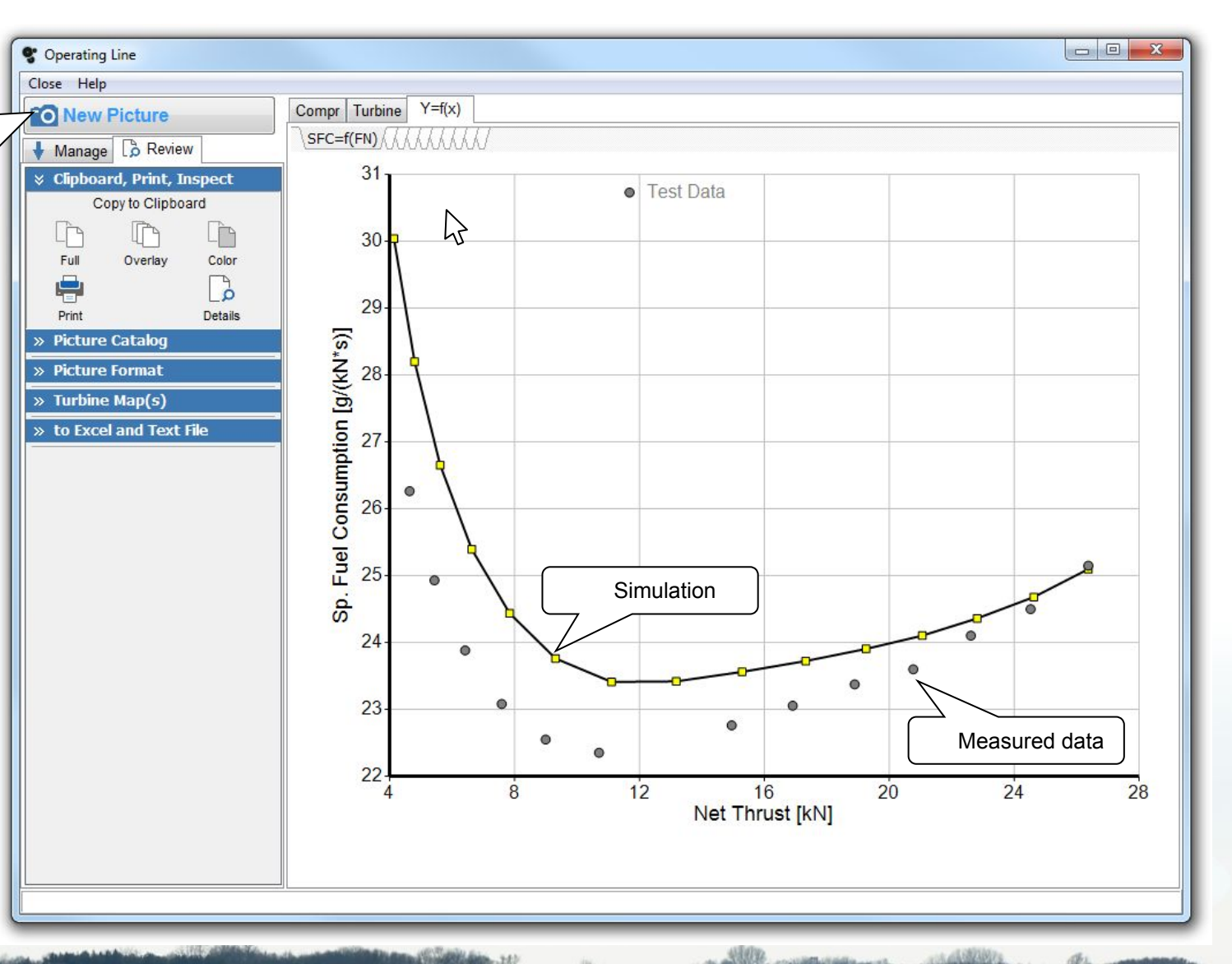

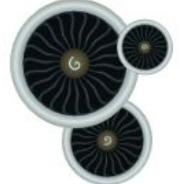

### **Comparing Compressor Efficiency**

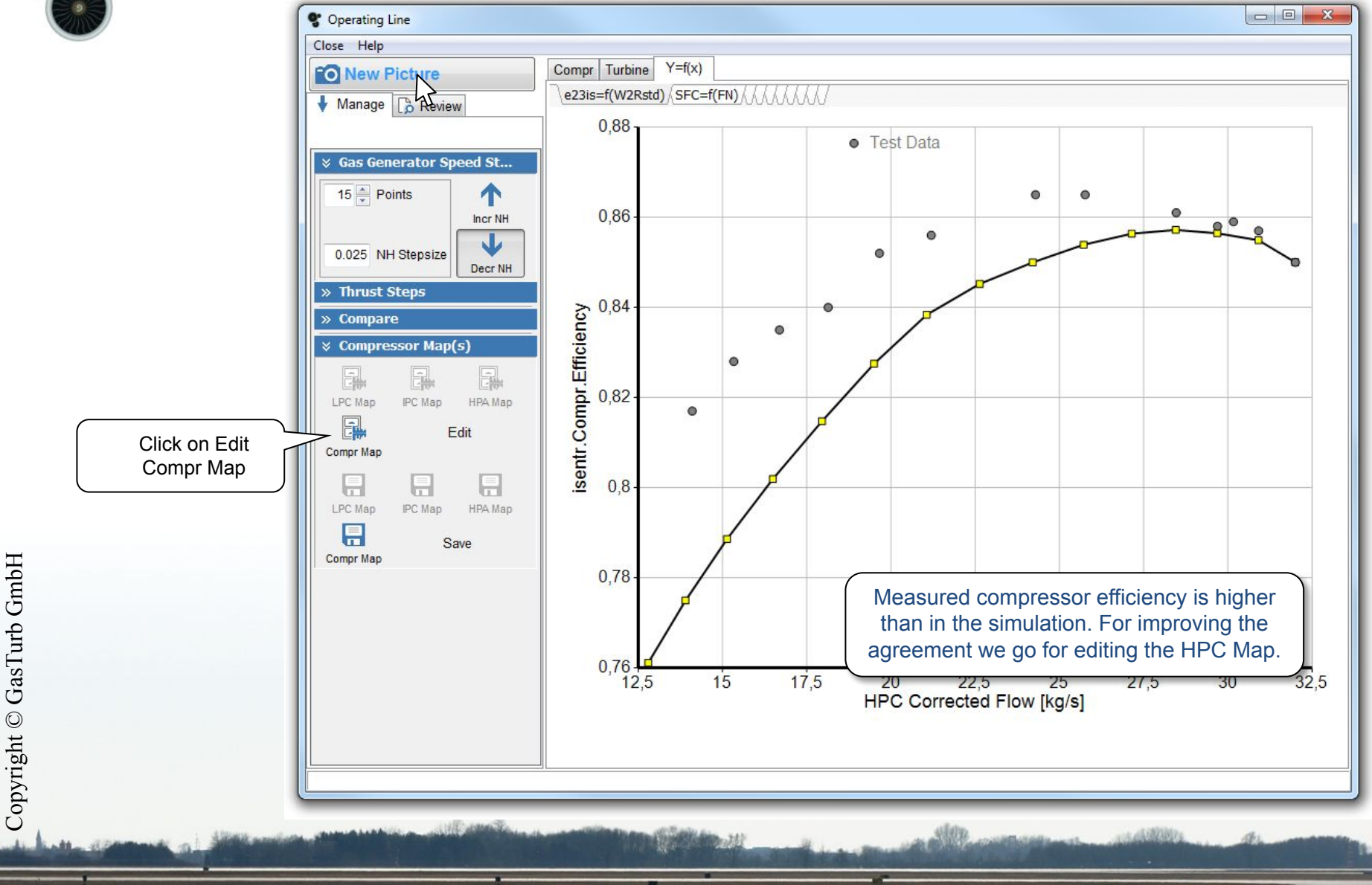

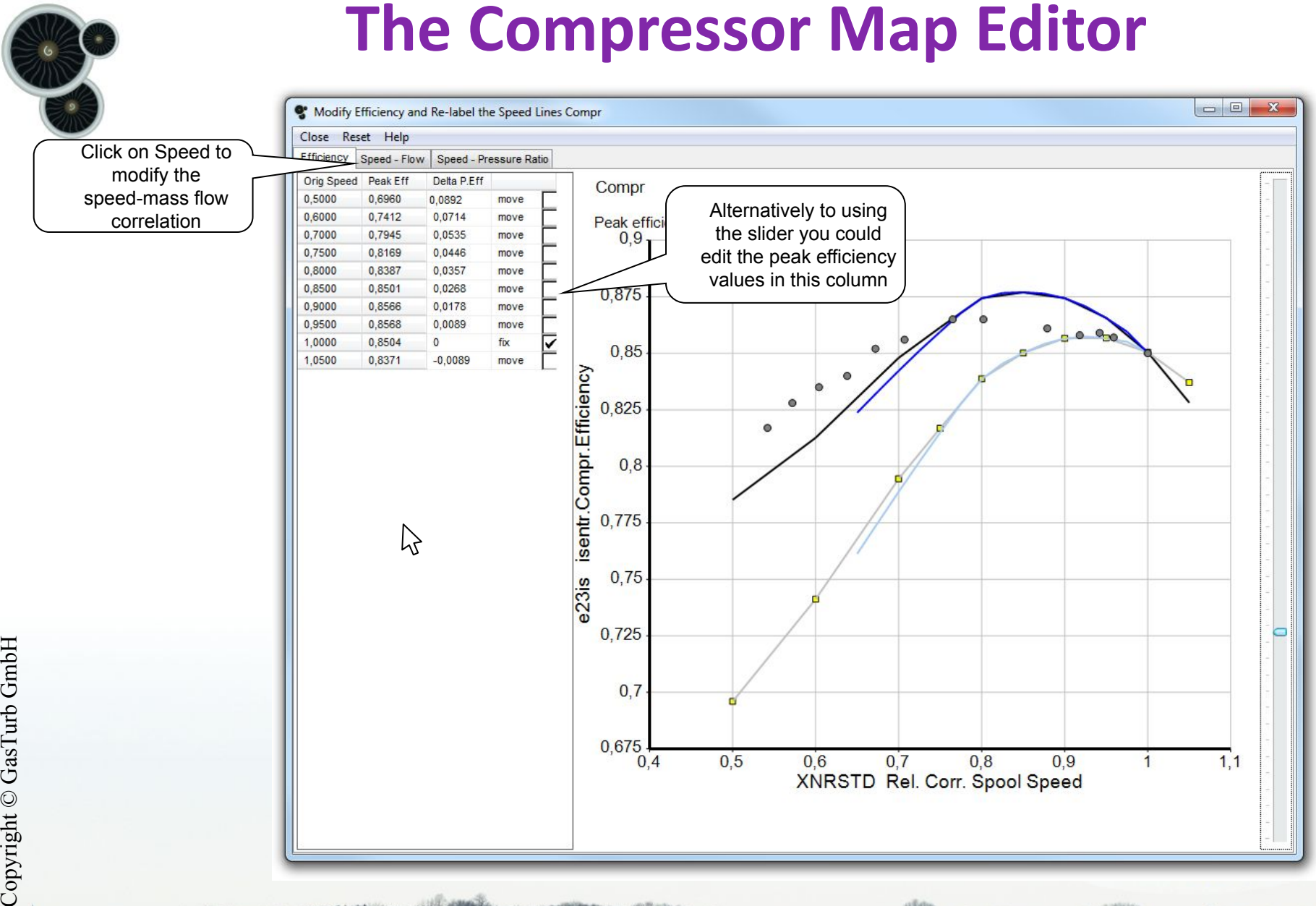

Copyright © GasTurb GmbH

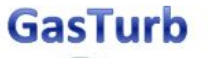

# **The Compressor Map Editor**

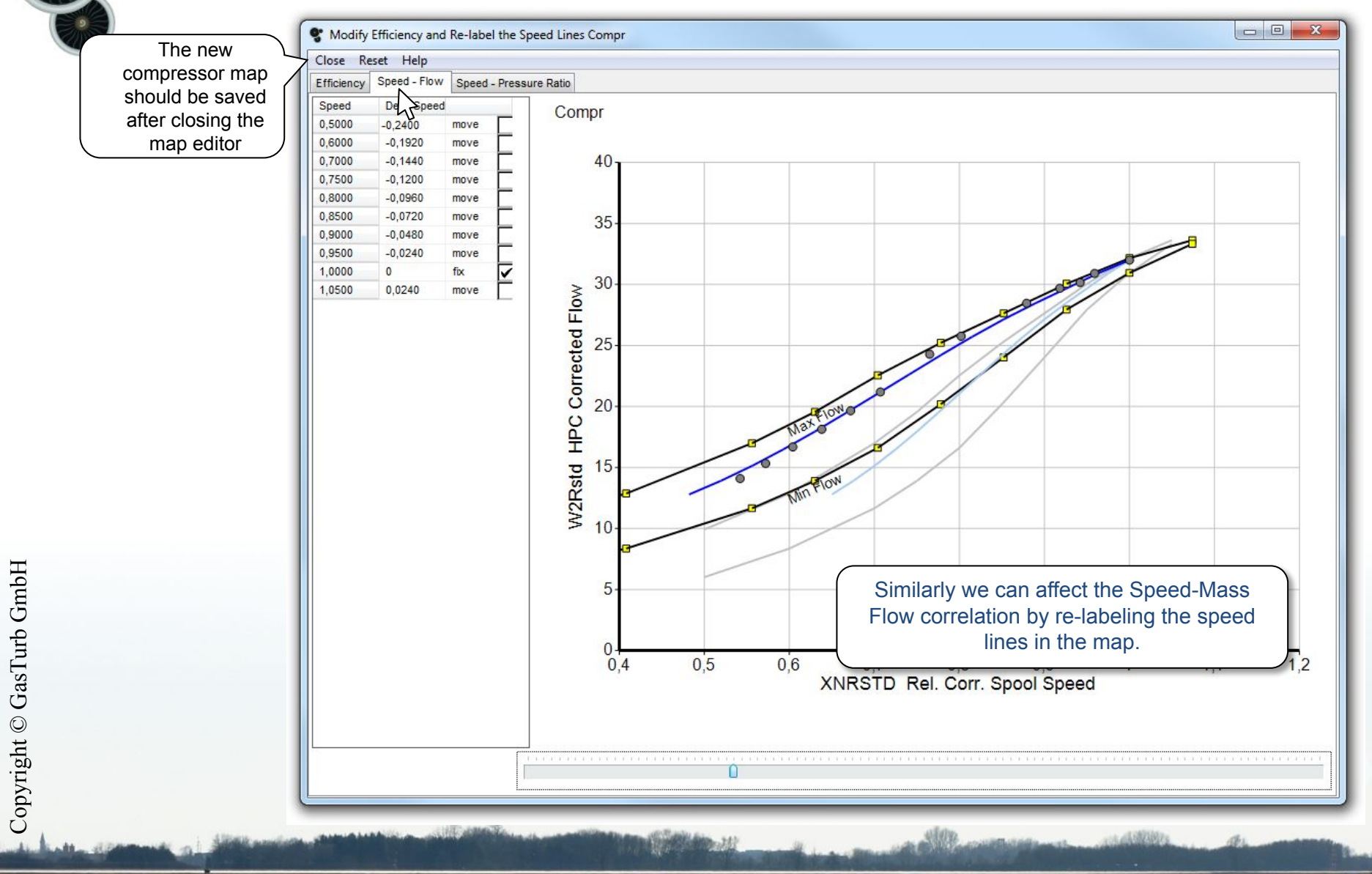

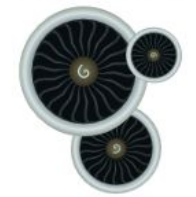

### **The Simulation Agrees with the Measurements**

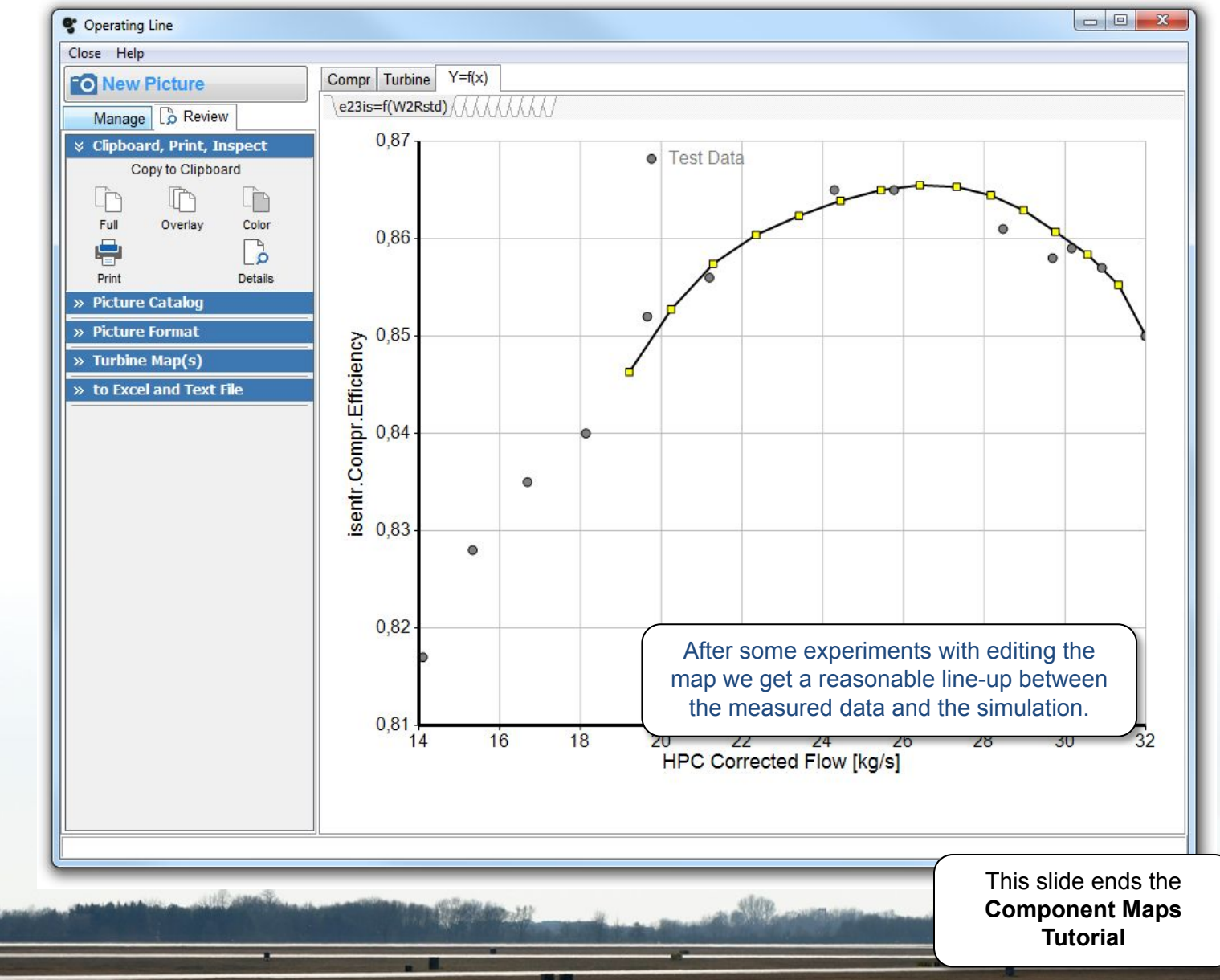